# VOTRE SÉJOUR AU CENTRE HOSPITALIER D'ARCACHON

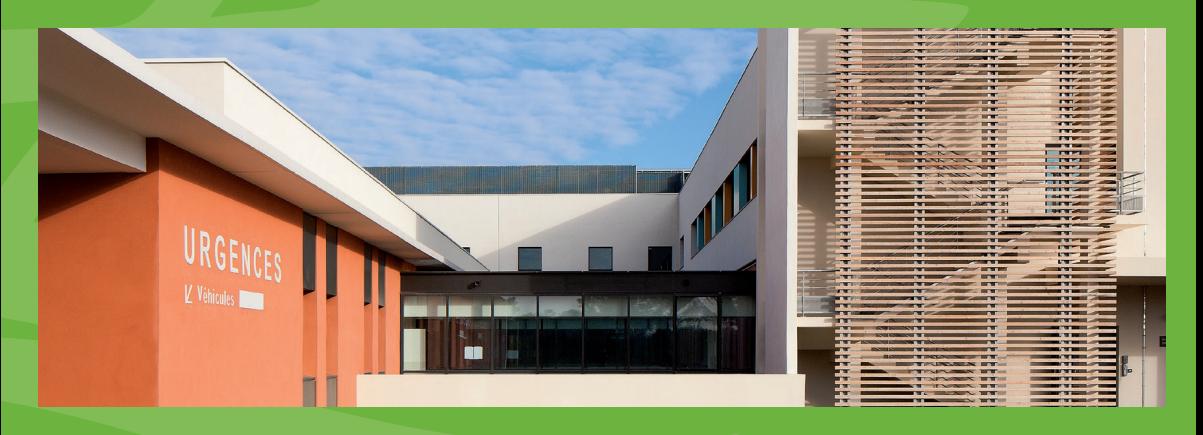

# Passeport sortie  $-\sqrt{3}$   $\frac{1}{10}$   $\frac{1}{10}$   $\frac{1}{10}$   $\frac{1}{10}$

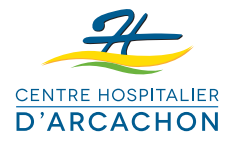

# PRÉPAREZ VOTRE SORTIE

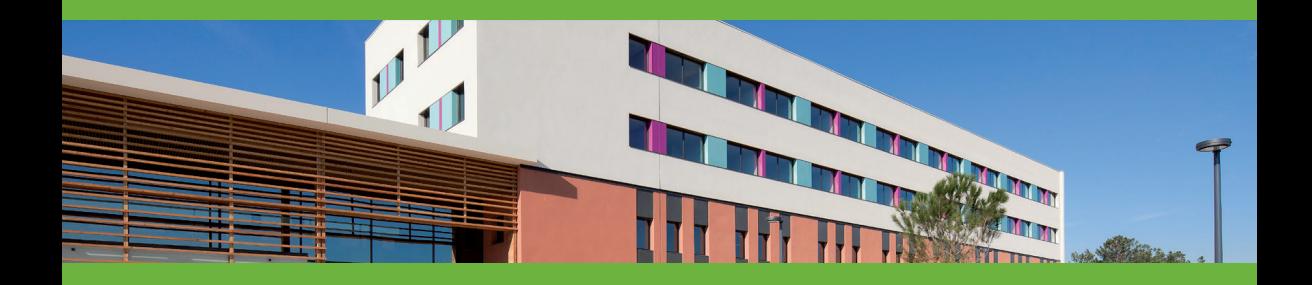

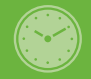

Dès votre admission, anticipez votre sortie, avant midi, sauf raison médicale : transport, aides à domicile, repas…

En réduisant votre durée de séjour, vous diminuez vos risques d'infections associées aux soins, ainsi que la durée d'attente des autres patients.

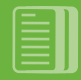

Ce passeport sortie doit vous être remis avec les documents médicaux et soignants nécessaires à la continuité et la coordination des soins : lettre de liaison de sortie, ordonnances, fiches de liaison paramédicales, fiches d'information (pose d'un Dispositif Médical Implantable), fiche de relevé transfusionnel, résultats d'examens, certificats, rendez-vous ultérieurs…

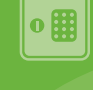

Avant de quitter l'établissement, vous devez vous présenter au service des admissions pour les dernières formalités administratives, et retirer vos objets déposés au coffre, le cas échéant.

N'oubliez pas de vous rendre à la boutique, pour déposer la télécommande de la télévision et pour récupérer votre pièce d'identité.

### **VOTRE SORTIE**

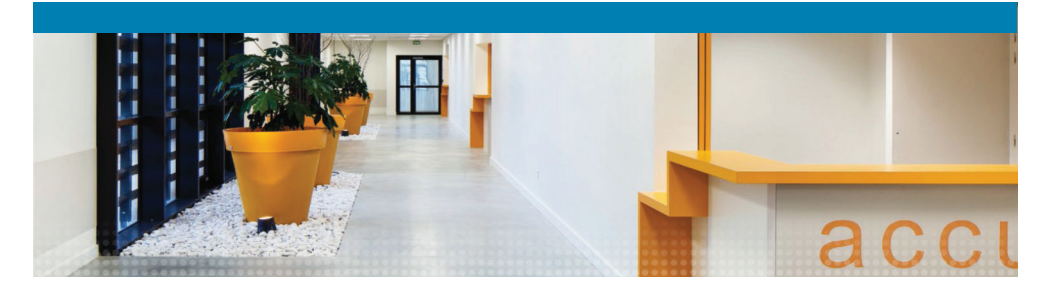

#### **Transport**

Utilisez votre véhicule personnel ou des transports collectifs, si possible. Votre transport est pris en charge par l'assurance maladie seulement s'il est prescrit par un praticien hospitalier.

Il est adapté à votre état de santé : ambulance, Véhicule Sanitaire Léaer (VSL), taxi, véhicule personnel ou transport en commun. Demandez au service des admissions le document «Frais de transport» et informez-vous auprès de votre caisse de sécurité sociale et de votre mutuelle sur vos droits à remboursement

En cas de transfert dans un autre établissement pour convenance personnelle, le transport reste à votre charge.

Nous vous informons que la prescription de transport en ambulance, VSL ou taxi ne sera faite que si votre état de santé le justifie.

La prise en charge en ALD (Affection Longue Durée) n'implique de pas obligatoirement le remboursement d'un transport médicalisé.

#### Accompagnement du retour à domicile

Le praticien hospitalier, en lien avec votre médecin traitant, prescrit les soins et les aides techniques nécessaires à votre retour à domicile. Pour organiser l'intervention d'aides (auxiliaires de vie, infirmiers libéraux, Service de Soins Infirmiers et d'Aide à Domicile (SSIAD), portage de repas, prestataire de téléalarme...), plusieurs professionnels sont à votre écoute :

. Les Centres Communaux d'Action Sociale (CCAS) de votre lieu de résidence.

· Le numéro unique du Conseil Départemental, du lundi au jeudi de 9h à 17h15, et le vendredi, de 9h à 16h30 : 05 56 99 66 99, qui peut renseigner et orienter toute personne en perte d'autonomie : personne âgée et/ou en situation de handicap.

. Le Centre Local d'Information et de Coordination (CLIC) du Conseil Départemental lieu d'accueil, d'information et d'orientation pour les personnes âgées et/ou en situation de handicap et leur entourage. Le CLIC peut vous accompagner dans la constitution des dossiers APA (Allocation Personnalisé d'Autonomie) ou **MDPH** (Maison Départementale des Personnes Handicapées). Le CLIC du Bassin est ouvert au Pôle Territorial de Solidarité Bassin, 1 rue Transversale, à Lanton (33138), du lundi au jeudi, de 8h30 à 12h30, et de 13h30 à 17h15, et le vendredi jusqu'à 16h15.

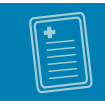

Vous pouvez consulter l'annuaire des professionnels de la Gironde en ligne via le lien suivant https://annuaire.pta33.fr/.

#### La reprise de la conduite automobile peut être contre-indiquée à votre sortie d'hospitalisation et nécessiter un contrôle médical d'aptitude à la conduite, par un médecin agréé par la Préfecture, qui ne peut être votre médecin traitant.

https://www.prefecturedepolice.interieur. gouv.fr/Demarches/Particulier/Permis-deconduire-et-papiers-du-vehicule/Permisde-conduire/Visite-medicale-chez-unmedecin-agree-par-le-prefet-de-policeconsultant-en-cabinet

#### **Transfert dans un autre** établissement

La demande d'admission dans un EHPAD (Établissement d'Hébergement pour Personne Âgée Dépendante) doit être effectuée par le patient ou ses proches, avec l'appui du médecin traitant, si nécessaire.

Vous pouvez demander la liste des EHPAD du Bassin d'Arcachon et du Nord des Landes aux professionnels du service, la chercher dans les pages jaunes, ou la consulter sur :

https://annuaire.pta33.fr/, rubrique « Trouver un lieu de vie »

PTA 33 : contact.bassin@pta33.fr PTA Santé Landes 05 33 130 130

Les demandes d'admission en EHPAD peuvent être formulées sur le site internet Via Trajectoire :

#### https://trajectoire.sante-ra.fr/GrandAge/ Pages/Public/Accueil.aspx

N'hésitez pas à vous inscrire sur la liste d'attente de plusieurs EHPAD, car cette inscription ne vous engage pas à prendre la place proposée.

L'admission en Soins de Suite et de Réadaptation (SSR) doit être demandée par votre médecin traitant ou un praticien hospitalier, sur la base d'un projet spécifique de rééducation ou de réadaptation.

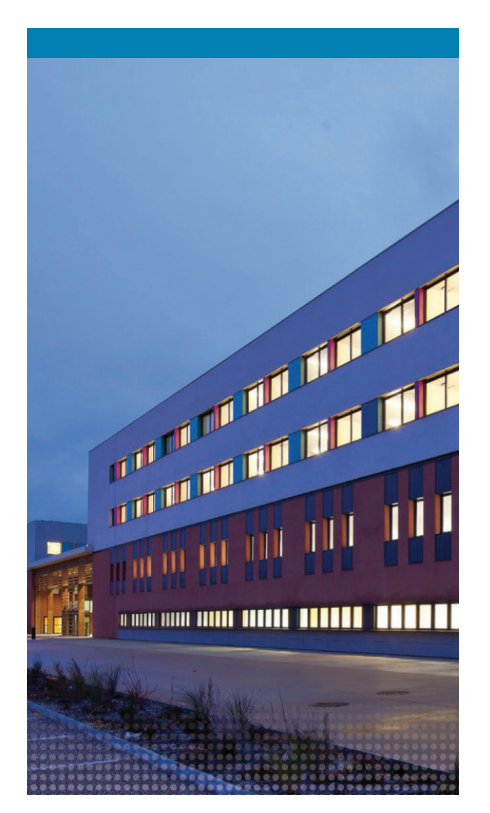

### INFORMATIONS UTILES

### **NUMBER SOCIALES**

#### **APA**

Vous pouvez, sous conditions d'âge et de perte d'autonomie, bénéficier de l'Allocation Personnalisée d'Autonomie (APA).

Cette allocation peut servir à payer (en totalité ou en partie) les dépenses nécessaires pour vous permettre de rester à votre domicile («APA à domicile»), ou à payer une partie du tarif dépendance de l'établissement médico-social (notamment un EHPAD) dans lequel vous êtes hébergé (« APA en établissement »).

Vous pouvez faire une demande en ligne : https://www.gironde.fr/sites/default/ files/2017-04/demande apa\_web\_0.pdf.

#### **ALD**

Vous êtes atteint d'une Affection de Longue Durée (ALD) qui nécessite un traitement prolongé et coûteux ? Certaines ALD ouvrent droit à la prise en charge à 100 % des soins liés à la pathologie. Pour en bénéficier, votre médecin traitant rédige un protocole de soins, qui mentionne notamment les traitements nécessaires. (https://www.ameli.fr/assure/ droits-demarches/maladie-accidenthospitalisation/affection-longue-duree-ald/ affection-longue-duree-ald)

#### **MDPH**

Les Maisons Départementales des Personnes Handicapées (MDPH) sont chargées de l'accueil et de l'accompagnement des personnes handicapées et de leurs proches. Il existe une MDPH dans chaque département, (https://www.mdph33.fr/ et https://www.handicaplandes.fr/) fonctionnant comme un guichet unique pour toutes les démarches liées aux diverses situations de handicap.

Une permanence est assurée au Pôle Territorial de Solidarité Bassin, 1 rue Transversale, à Lanton (33138), du lundi au jeudi, de 8h30 à 12h30, et de 13h30 à 17h15, et le vendredi jusqu'à 16h15.

Pour faire une demande MDPH, vous pouvez retirer un dossier papier au Pôle Territorial de Solidarité ou constituer un dossier en ligne : https://www.mdph33.fr/formulaire\_de\_ demande\_unique.pdf

**N'oubliez pas de contacter vos organismes de protection sociale (sécurité sociale, mutuelle), caisses de retraites et assurances privées qui peuvent participer au financement des aides humaines dans le cadre d'un retour à domicile.**

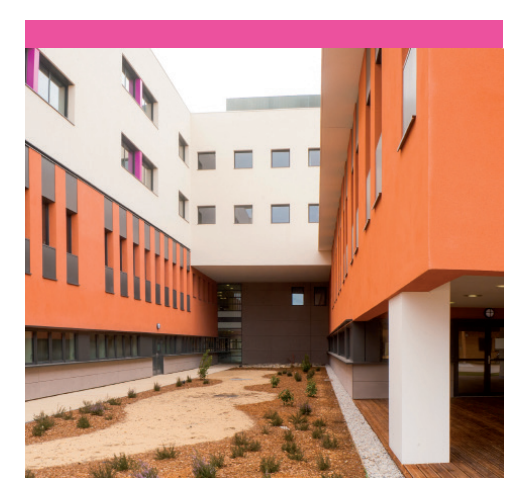

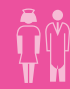

### **E PRÉVENTION EN SANTÉ**

L'alimentation est le carburant de l'organisme. Avoir une alimentation saine permet de protéger sa santé et diminue le risque de maladies cardio-vasculaires, de maladies métaboliques telles que le diabète et de certains cancers.

Pour cela (en dehors de tout régime particulier), il est nécessaire de manger varié et de toutes les catégories d'aliments, en évitant le recours régulier à des préparations industrielles très riches en sucres et en graisses cachées et/ou à des aliments très transformés. Les pratiques amincissantes très restrictives doivent être évitées en raison de leur propension à provoquer un « effet yoyo » avec prise de poids à l'arrêt, néfaste pour la santé.

L'alcool et le tabac sont des facteurs majeurs de mortalité ou de maladies. Ces facteurs ont l'avantage d'être évitables ou modifiables. Concernant l'alcool, la recommandation actuelle pour limiter les risques est la suivante « maximum 2 verres par jour, et pas tous les jours » afin de ne pas dépasser 10 verres d'alcool dans la semaine. Vous pouvez retrouver toutes les informations utiles sur :

#### www.alcool-info-service.fr

S'il vous est difficile de contrôler votre consommation, vous pouvez vous faire aider par un professionnel de santé. Durant la grossesse, le principe de précaution est de mise « 0 alcool pendant la grossesse ».

La consommation de tabac devient très vite addictive et il peut être très difficile de s'arrêter de fumer malgré une forte motivation. De nombreuses stratégies existent pour vous aider à stopper ou diminuer votre consommation.

N'hésitez pas à vous renseigner auprès d'un professionnel de santé et vous rendre sur :

#### www.tabac-info-service.fr

Si vous pensez être victime d'une addiction, vous pouvez trouver les adresses des centres où demander conseil sur :

#### www.addictoclic.com

L'activité physique au quotidien protège votre santé. Pratiquer l'équivalent de 30 minutes de marche rapide chaque jour est un facteur de protection contre certaines maladies (cardio-vasculaires, cancers, obésité, diabète, maladies psychologiques et dégénératives). Ceci peut s'inscrire facilement dans votre vie de tous les jours (monter par l'escalier au lieu de prendre l'ascenseur, aller à pied ou à vélo plutôt que de prendre la voiture ou les transports collectifs, descendre un ou deux arrêts de bus plus tôt et marcher, garer sa voiture plus loin, se lever du fauteuil et bouger durant les publicités …). Il faut limiter au maximum les temps d'inactivité physique (trajet en voiture, temps assis devant les écrans, etc.) et les fractionner (faire 5 min de marche ou d'exercices physiques toutes les heures).

### ASSOCIATIONS DE PATIENTS

La Maison des Usagers, lieu dédié aux associations de patients, est située au 1er étage du Pôle Santé. Ces associations se relaient tout au long de la semaine sur des permanences selon le planning ci-dessous.

Les bénévoles ont un rôle d'écoute, de soutien et d'information. N'hésitez pas à les contacter. Vous pouvez les joindre, durant leur permanence, au 05 57 52 93 65.

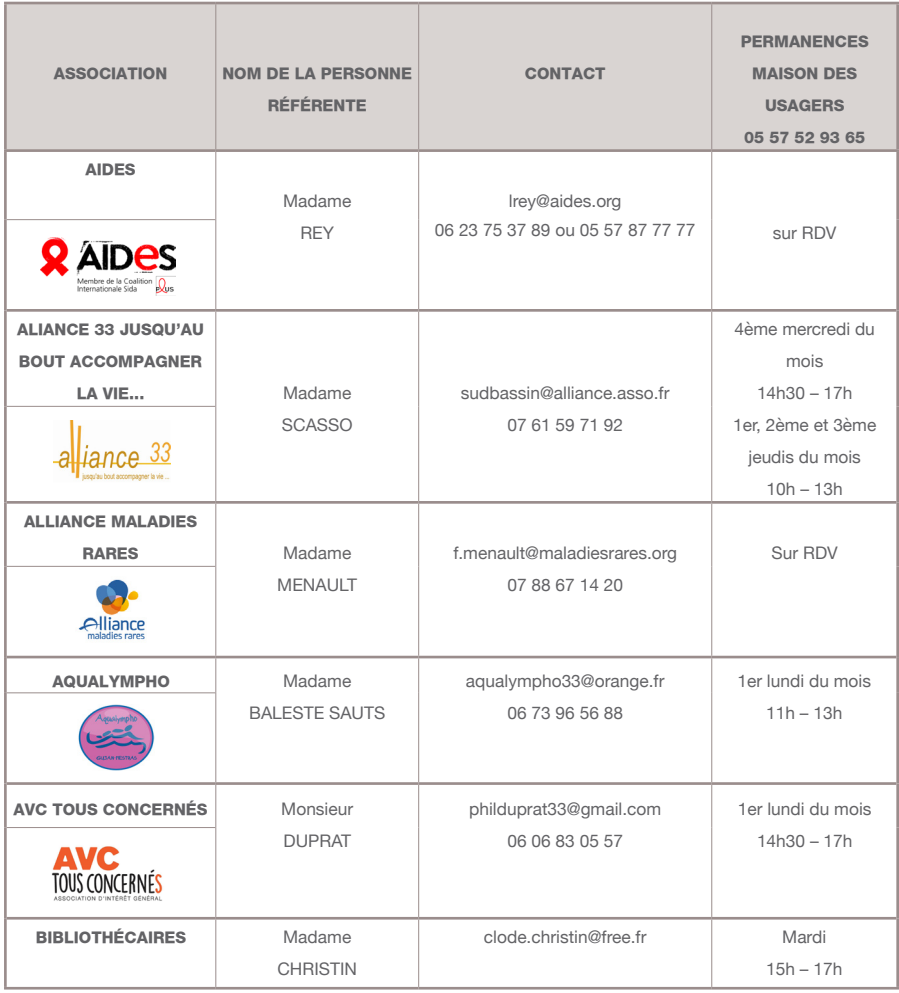

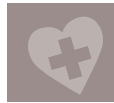

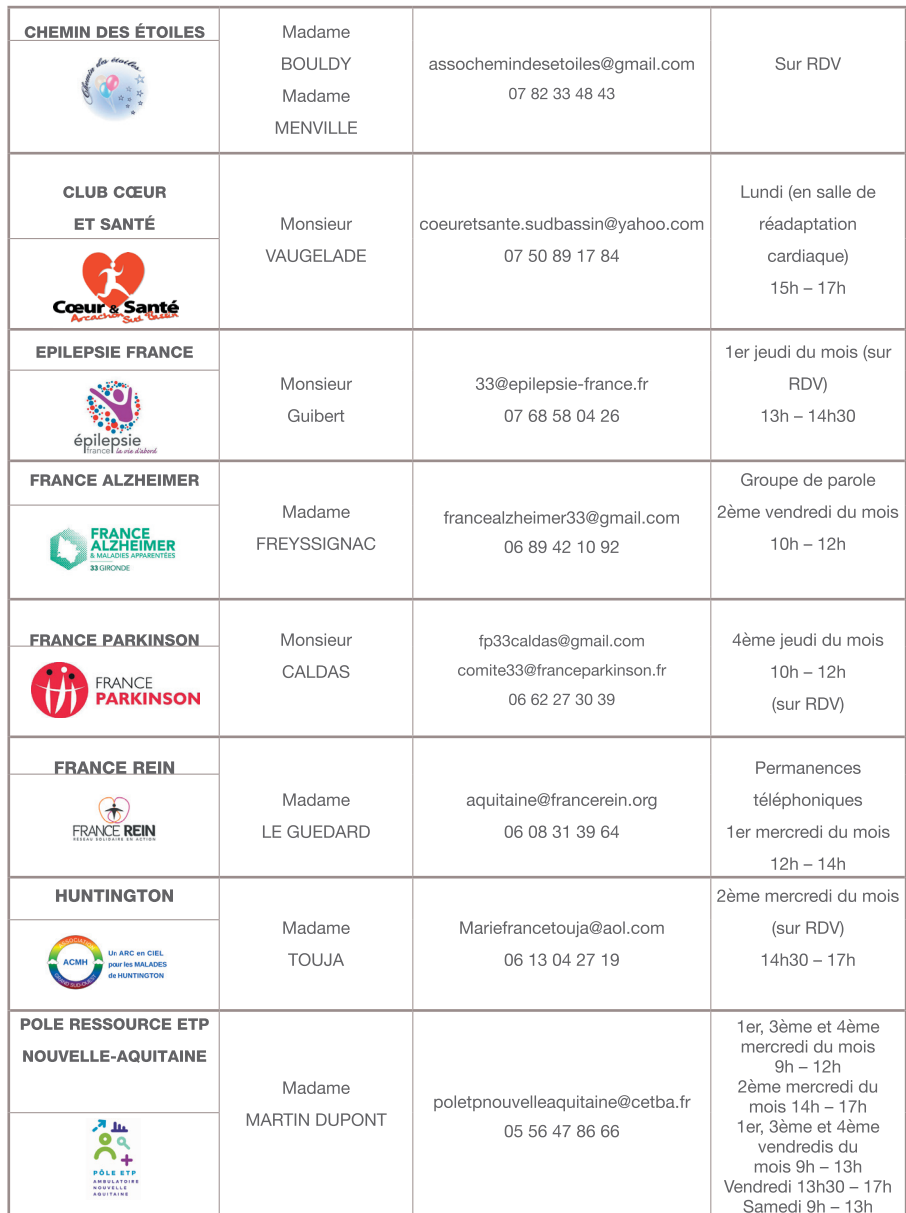

## ASSOCIATIONS DE PATIENTS

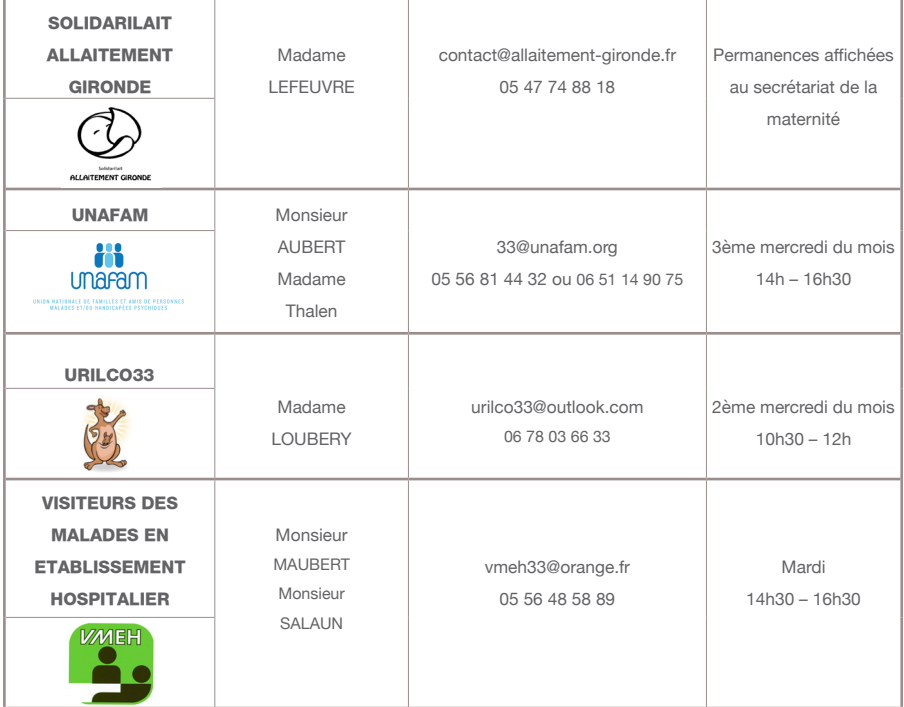

Vous pouvez également vous faire accompagner par une communauté religieuse, présente sur cet établissement.

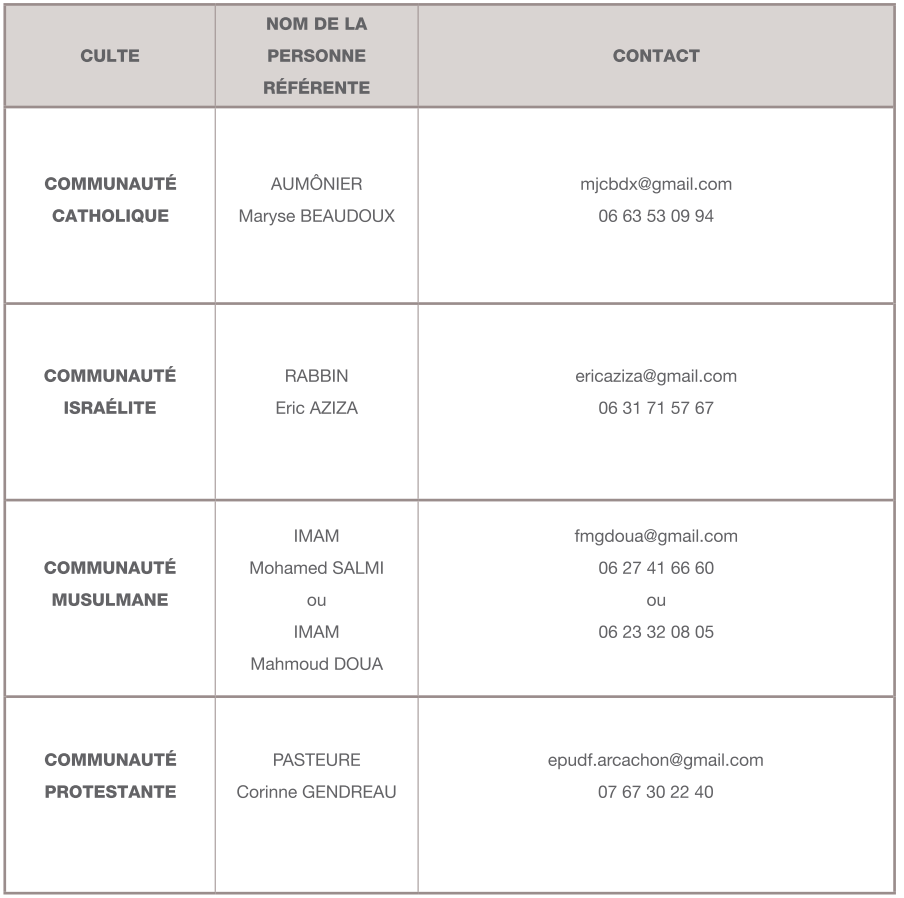

Enfin, en cas de réclamation ou de non satisfaction, vous pouvez contacter la direction et/ou les représentants des usagers (Madame GALINOU Nicole, Monsieur CHABANNE Jean-Marie, Monsieur BARTHELEMY Jean-Roland) :

- 05 57 52 90 30  $\bullet$
- secretariat.qualite@ch-arcachon.fr  $\bullet$

### LE DOSSIER MÉDICAL

# MON ESPACE SANTÉ.FR, LA MÉMOIRE DE VOTRE SANTÉ

Le site DMP.fr (Dossier Médical Partagé) est remplacé par Mon espace santé.fr. Mon espace santé permet de gérer vos données médicales et d'échanger en toute sécurité avec les professionnels et établissements de santé. Aucun autre acteur (employeur, Etat, Assurance Maladie, complémentaire santé, banque, assurance…) ne peut y accéder.

Mon espace santé n'est pas obligatoire, mais toute personne qui ne s'y est pas opposée se voit automatiquement créer un profil.

Votre profil sur Mon espace santé est activé lorsque vous vous êtes connecté au moins une fois, avec vérification de votre carte vitale.

Pour vous faire aider dans l'utilisation de Mon espace santé, vous pouvez contacter le 34 22 ou votre Caisse Primaire d'Assurance Maladie (CPAM).

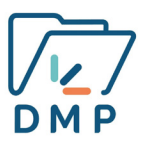

Pour le consulter c'est simple grâce au site www.dmp.fr et à l'application DMP, disponible sur Google Play ou AppStore.

Bref… c'est l'équivalent du carnet de santé… en mieux… et en version numérique !

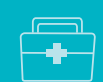

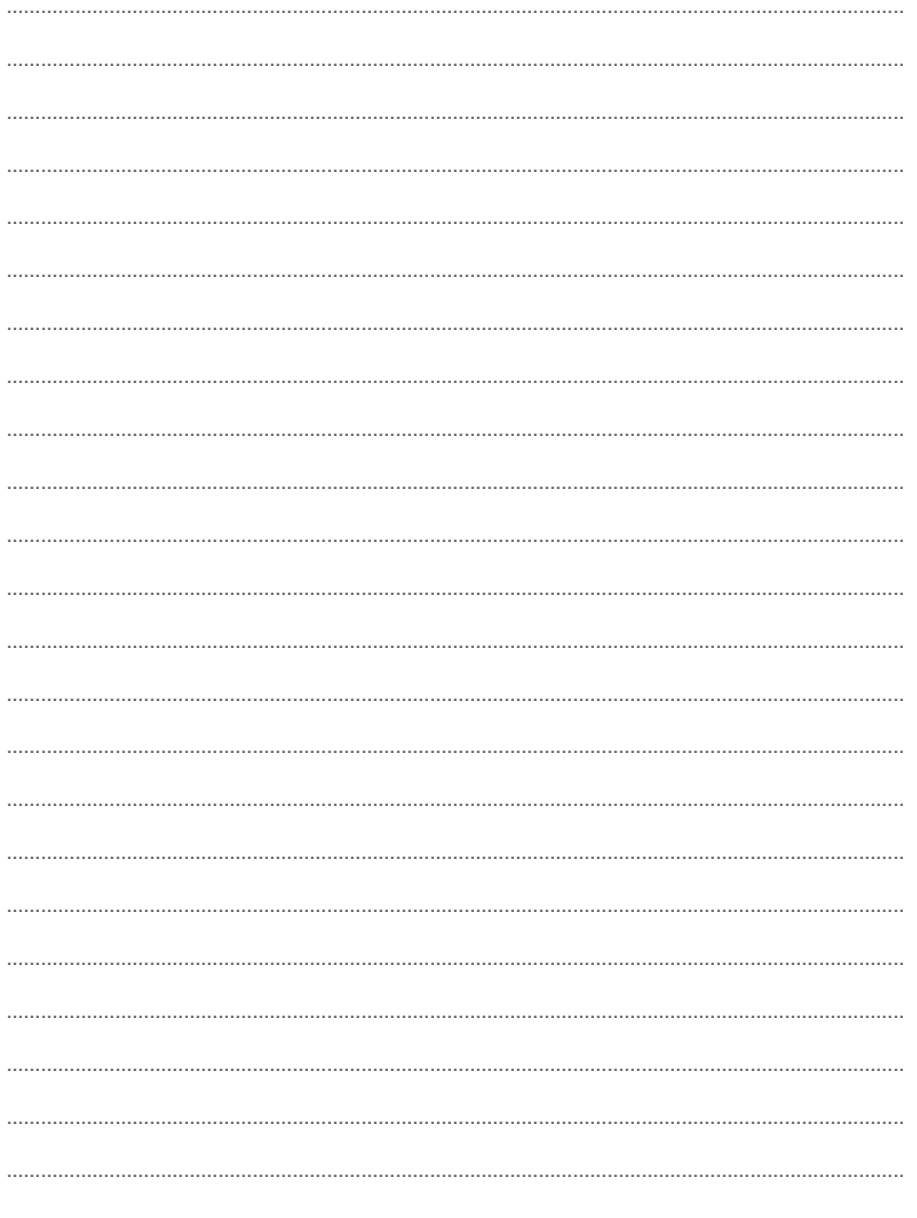

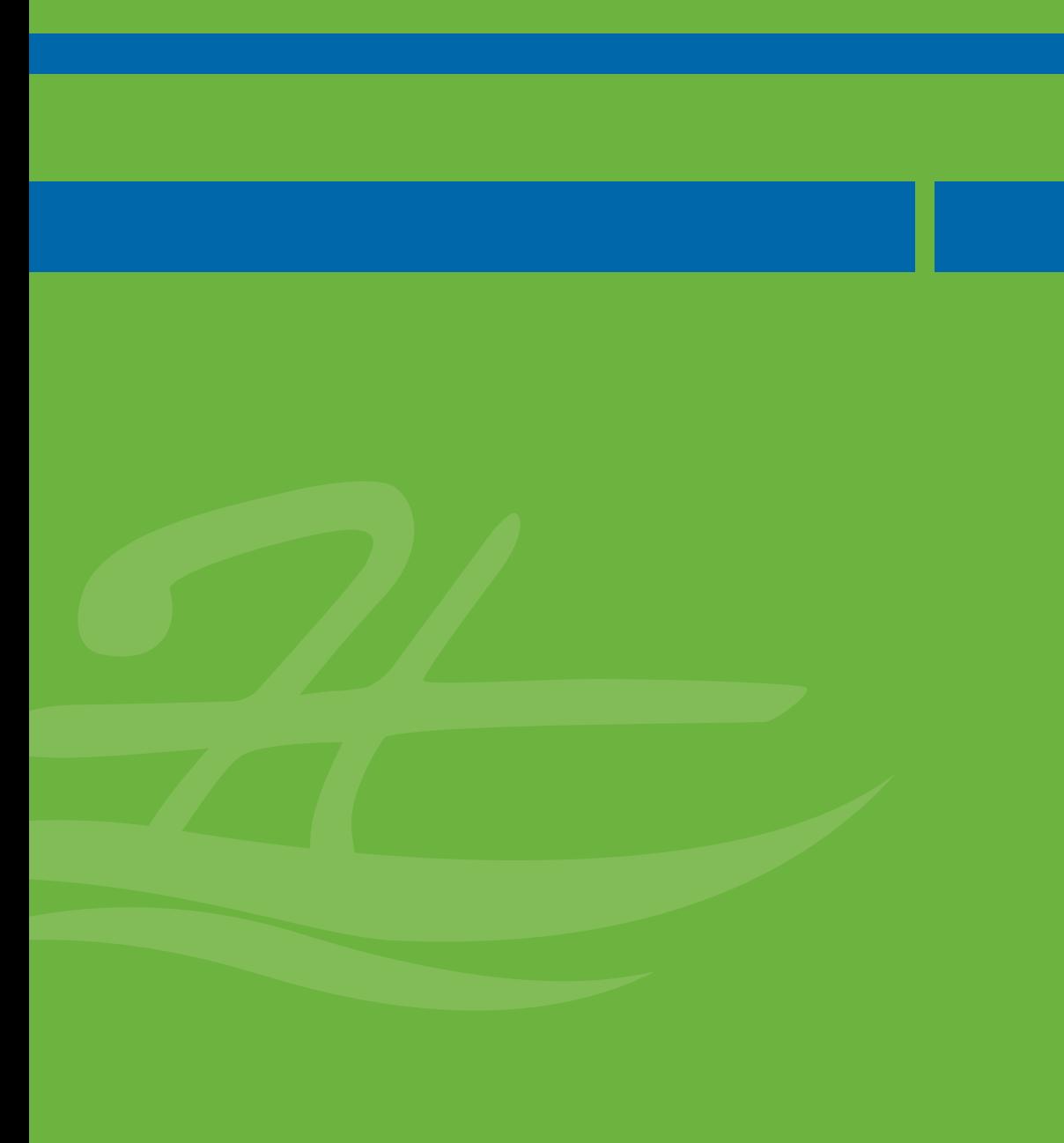

<u>in die Groot van die Bronne die</u> THE MAG W i ju ju ju ju ju

# Plan d'accès

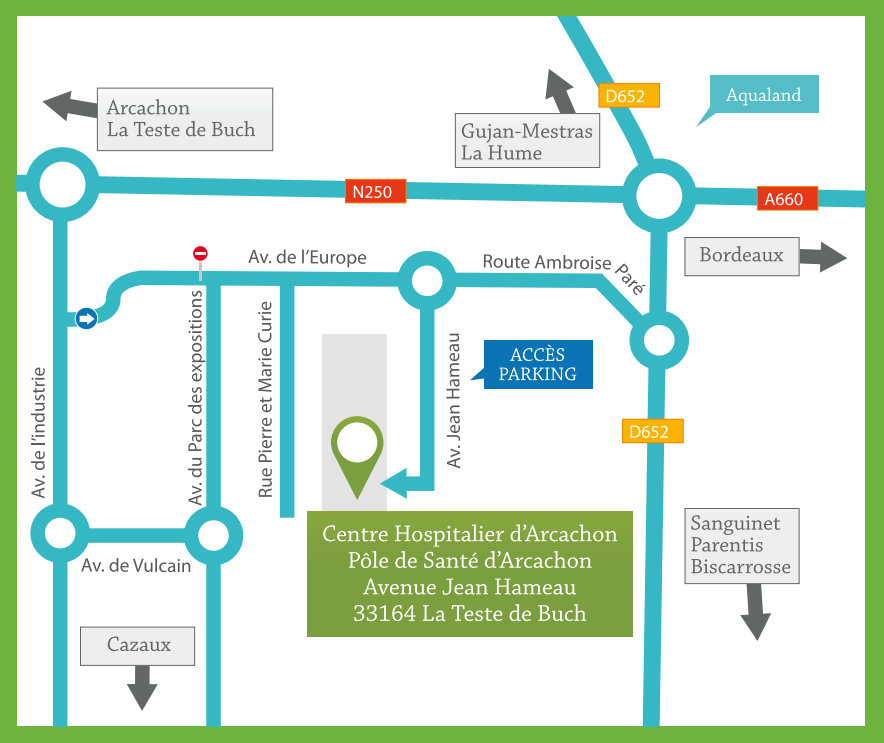

0.00

ACCÈS : Lignes de bus 3 et 5 du réseau BAIA

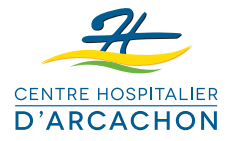

### CENTRE HOSPITALIER D'ARCACHON

PÔLE DE SANTÉ <<<<a>
</a>
AVENUE JEAN HAMEAU CS 11001  $\sim$  33164 LA TESTE DE BUCH CEDEX secretariat.direction@ch-arcachon.fr TÉL.: 05 57 52 90 00 <<<r FAX: 05 57 52 93 00

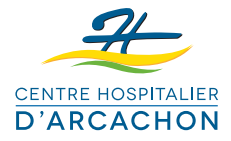

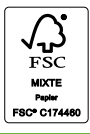